## **LEBTECH BERHAD 200201023282 (590945-H)**

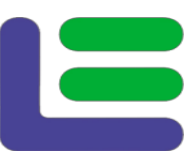

No. 2, Jalan Tengku Ampuan Zabedah J9/J Seksyen 9, 40000 Shah Alam, Selangor Tel : 03-5511 1333 Fax : 03-5511 7157

10 June 2021

## **NOTIFICATION ON THE ONLINE MEETING PLATFORM FOR THE FULLY VIRTUAL ANNUAL GENERAL MEETING ("AGM")**

Dear Shareholders of LEBTECH Berhad,

On 6 May 2021, LEBTECH Berhad ("LEBTECH" or "the Company") had issued a notice of Annual General Meeting ("EGM") scheduled to be held at Wisma Lebar Daun, No.2 Jalan Tengku Ampuan Zabedah J9/J Seksyen 9, 40000 Shah Alam, Selangor Darul Ehsan on Tuesday, 22 June 2021 at 11.30 a.m.

On 10 June 2021, the Company had further issued a Notification on Change of Mode of Meeting and Venue for the AGM.

In view of the imposition of the Full Movement Control Order by the Government of the Malaysia from 1 June 2021 to 14 June 2021, the Board of Directors of Company has decided that the AGM will still be conducted as scheduled on **Tuesday, 22 June 2021 at 11.30 a.m.** on a FULLY VIRTUAL basis through live streaming and online remote voting using the Remote Participation and Electronic Voting ("RPEV") Facilities which located in Malaysia, as follows:-

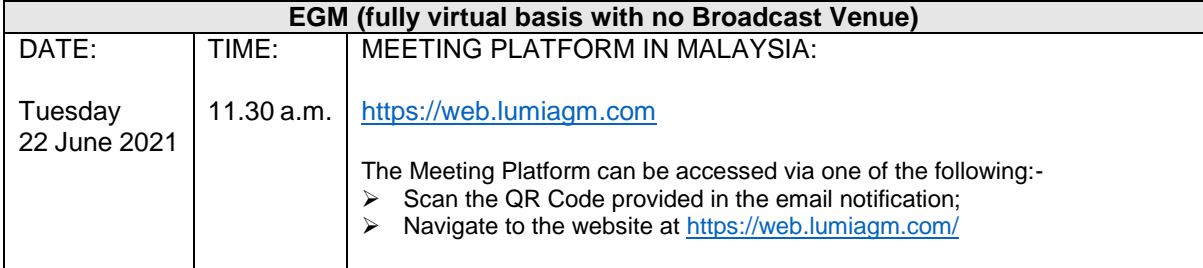

Save for the update on Meeting Platform, all the agenda and the date of the Record of Depositors as at 18 June 2021 stated in the Notice of AGM dated 6 May 2021 shall remain unchanged.

Please also refer to the enclosed revised Administrative Guide for further details in relation to the remote participation of the fully virtual AGM.

**SHAREHOLDERS / PROXIES / CORPORATE REPRESENTATIVES** are urged to attend the AGM remotely via Meeting Platform [https://web.lumiagm.com.](https://web.lumiagm.com/)

We would like to thank you for your continuous support of the Company. Should you have any queries on the foregoing, please do not hesitate to contact the following personnel during office hours from 9:00 a.m. to 5:30 p.m. (Monday to Friday):

Should you have general queries prior to the AGM, please contact us during office hours from 9.00 a.m. to 5.00 p.m., as follows: Contact Person:

Nor Hisyam Bin Ahmad Fodzi / Nurul Azaina Email: [hisyam@ lebtech.com.my /](mailto:hisyam@%20lebtech.com.my) [yana@lebtech.com.my](mailto:yana@lebtech.com.my)

Yours faithfully, **NORAZMI BIN MOHAMED NURDIN**  MANAGING DIRECTOR

## **ADMINISTRATIVE GUIDE FOR THE ANNUAL GENERAL MEETING ("AGM" or "MEETING")**

#### **VOTING PROCEDURE**

## Poll Voting

- 1. The voting at the Meeting will be conducted by poll in accordance with Paragraph 8.29A of Main Market Listing Requirements of Bursa Malaysia Securities Berhad.
- 2. The Company has appointed Boardroom Share Registrars Sdn. Bhd. ("Boardroom") as Poll Administrator to conduct the poll by way of electronic voting ("e-Voting") and SKY Corporate Services Sdn. Bhd. as Scrutineers to verify the poll results.
- 3. For the purposes of this AGM, e-Voting will be carried out via personal smart mobile phones, tablets, personal computers or laptops.
- 4. Members and proxies are required to use one (1) of the following methods to vote remotely:
	- (i) launch **Lumi Apps** by scanning the QR code given to you in the email along with your remote participation User ID and Password; or
	- (ii) access to **Lumi Apps** via website URL [https://web.lumiagm.com/.](https://web.lumiagm.com/)
- 5. Please note that polling will only commence after announcement of poll open by the Chairman and until such time when the Chairman announces the closure of poll.
- 6. Upon closing of the poll session by the Chairman, the Scrutineers will verify the poll result report and thereafter announce the result, followed by the Chairman's declaration whether the resolution put to vote is duly passed.
- 7. You must ensure that you are connected to the internet at all times in order to participate and vote remotely when the AGM has commenced. Therefore, it is your responsibility to ensure that connectivity for the duration of the AGM is maintained. Kindly note that the quality of the connectivity to Virtual Meeting Portal for live webcast as well as for e-Voting is dependent on the bandwidth and stability of the internet connection at the location of the remote participants.

#### Remote Participation and Electronic Voting ("RPEV")

- 8. Please note that the RPEV facilities is available to **(i) individual members; (ii) corporate shareholders; (iii) authorised nominees; and (iv) exempt authorised nominees**.
- 9. If you wish to participate in the Meeting, you will be able to view a live webcast of the Meeting, ask questions and submit your votes in real time whilst the Meeting is in progress.
- 10. No recording or photography of the AGM proceedings is allowed without the prior written permission of the Company.
- 11. Kindly follow the steps below on how to request for login ID and password:-

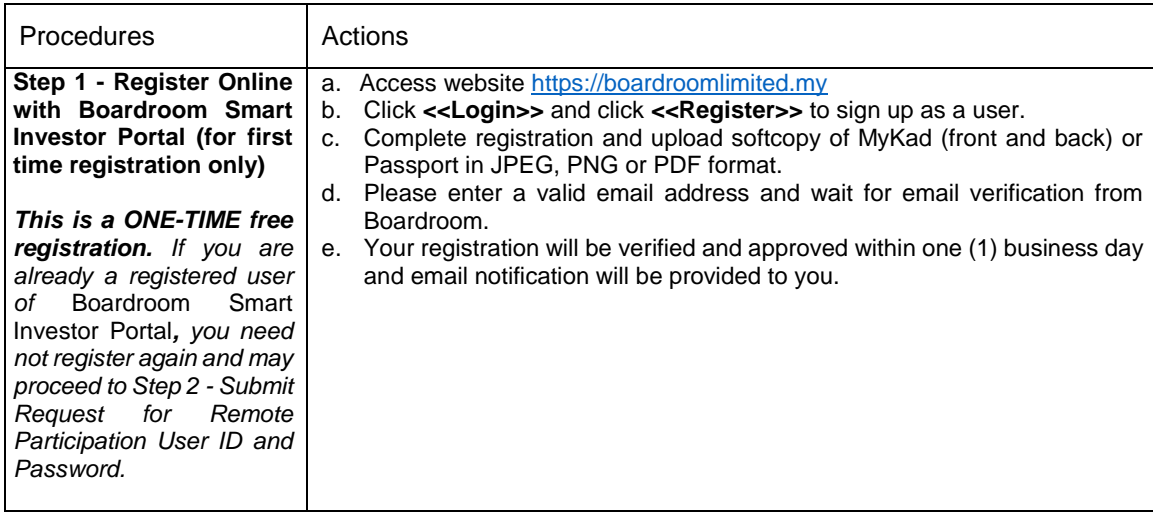

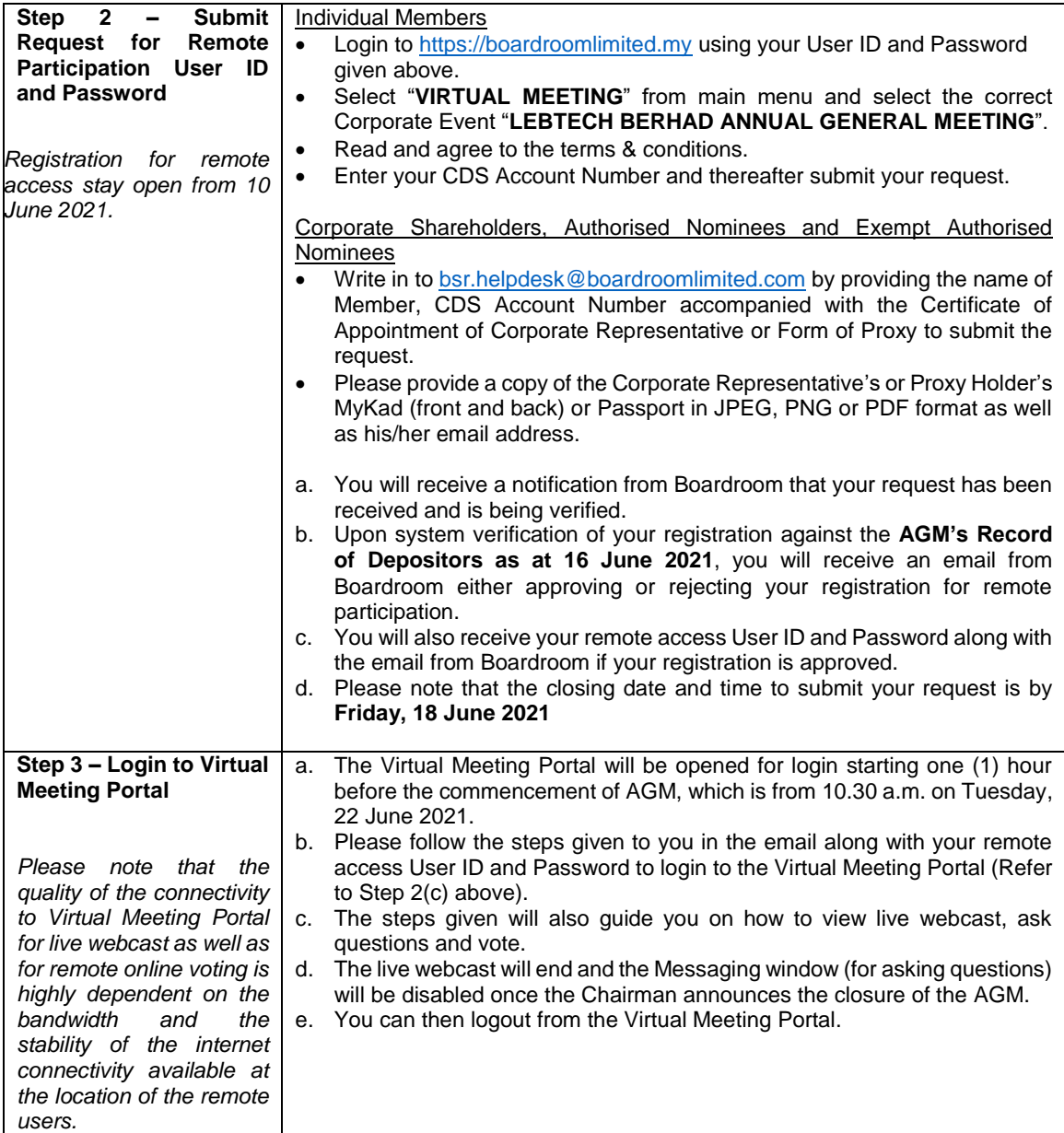

# **MODE OF COMMUNICATION**

12. You may email your questions in advance in relation to the agenda item for AGM to [yana@lebtech.com.my](mailto:yana@lebtech.com.my) commencing from 10 June 2021. The collection of questions will be closed at the same time as the proxy submission i.e. no later than **Friday, 18 June 2021 at 11.30 a.m.**

If you have any question for the Chairman/Board during the AGM, you may submit your question using the Messaging window facility which will be opened concurrently with the Virtual Meeting Portal, i.e. one (1) hour before the AGM, which is from **10.30 a.m. on Tuesday, 22 June 2021**.

The Chairman/Board will endeavour to respond to relevant questions during the AGM. If time is a constraint, the responses will be emailed to you at the earliest possible time after the conclusion of the AGM.

# **PROXY & LODGEMENT OF PROXY FORM**

13. Members who are unable to participate in the AGM remotely, he/she is strongly encouraged to appoint the Chairman of the Meeting as his/her proxy and pre-casted the voting instructions in the Proxy Form.

- 14. The proxy form must be completed, signed and lodged with the Company via the following, no later than 11.30 a.m. on 18 June 2021:
	- a. By postal/courier/hand/fax/email deliver to Company's Share Registrar's Office at the following address:-

Boardroom Share Registrars Sdn Bhd 11<sup>th</sup> Floor, Menara Symphony, No. 5, Jalan Prof. Khoo Kay Kim, Seksyen 13, 46200 Petaling Jaya, Selangor Darul Ehsan Fax No. : 03-7890 4670 Email Address : [bsr.helpdesk@boardroomlimited.com](mailto:bsr.helpdesk@boardroomlimited.com)

b. Online via the Boardroom Smart Investor Portal at [https://boardroomlimited.my,](https://boardroomlimited.my/) which is free and available to all individual Depositors. Kindly refer to the guidelines below to navigate through the portal:-

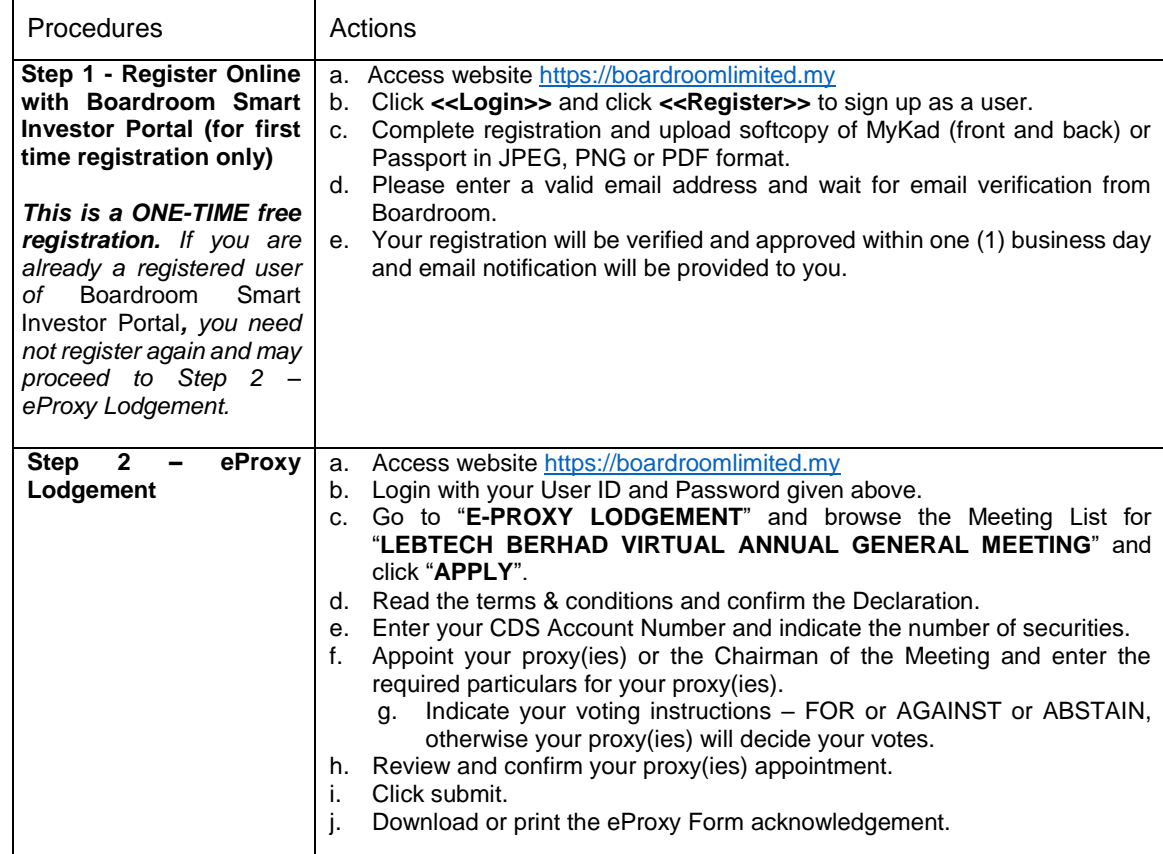

15. The lodging of the Form of Proxy shall not preclude you from personally participating remotely and voting at the AGM should you subsequently wish to do so.

Should you wish to personally participate remotely in the AGM, kindly register your intention to participate remotely via Boardroom Smart Investor Portal at [https://boardroomlimited.my](https://boardroomlimited.my/) *(Refer to Note 11 - Steps 1 to 3 above)*. Please note that upon your registration to personally participate remotely in the AGM, your earlier proxy appointment will be deemed revoked. Alternatively, please write in to [bsr.helpdesk@boardroomlimited.com](mailto:bsr.helpdesk@boardroomlimited.com) to revoke your earlier proxy appointment **no later than Friday, 18 June 2021 at 11.30 a.m.**

#### **ENQUIRY**

If you have any enquiry prior to the AGM, please contact the following personnel during office hours on Mondays to Fridays, from 9.00 a.m. to 5.00 p.m. (except on public holidays):-

Boardroom Share Registrars Sdn Bhd (Registration Number: 199601006647 (378993-D)) 11<sup>th</sup> Floor, Menara Symphony, No. 5, Jalan Prof. Khoo Kay Kim, Seksyen 13, 46200 Petaling Jaya, Selangor Darul Ehsan Tel: 603 7890 4700 Fax: 603 7890 4670 Email[: bsr.helpdesk@boardroomlimited.com](mailto:bsr.helpdesk@boardroomlimited.com)